# Техническое описание

# Профиля SV МЭК 61850-9-2 Binom3

**Санкт-Петербург 2017**

# Оглавление

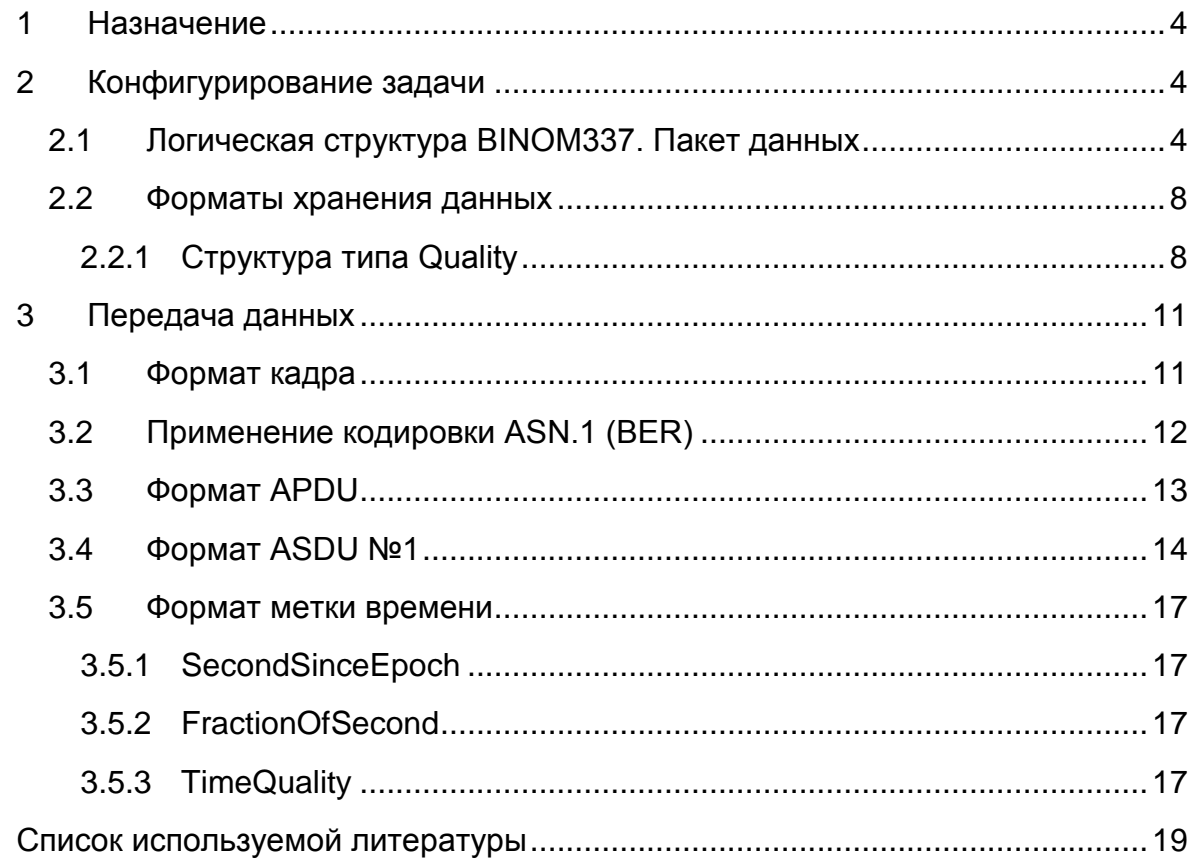

### **1 Назначение**

<span id="page-2-0"></span>Протокол МЭК 61850-9-2 (*Sampled Values – SV*) предназначен для передачи выборок данных в технологическую локальную сеть (далее шина процесса). Передача осуществляется с помощью широковещательных сетевых пакетов.

Передатчиком в сетевом пакете указывается MAC-адрес назначения (*Destination MAC*), из определенного стандартом МЭК 61850-9-2 диапазона. На указанный MAC-адрес подписываются устройства-приемники передаваемых пакетов.

Настройки протокола обмена, а так же состав передаваемых данных, описываются в файле конфигурации подстанции на языке XML (часть стандарта МЭК 61850-6).

Передача данных осуществляется циклически с возможностью задания нескольких типов временных интервалов:

- количество выборок за период промышленной частоты (*SmpPerPeriod*);
- количество выборок за секунду (*SmpPerSec*);
- количество секунд за выборку (*SecPerSmp*).

Для передачи параметров, рассчитанных за 200 мс (10 периодов промышленной частоты), используется тип временного интервала *SmpPerSec*.

### <span id="page-2-1"></span>**2 Конфигурирование задачи**

Конфигурирование устройства в рамках стандарта МЭК 61850 осуществляется с помощью XML-файлов, созданных с помощью языка конфигурирования подстанций SCL (*Substation Configuration Language*). Каждое устройство имеет свой собственный файл конфигурации (расширение *.cid*), в котором содержатся три части: описание состава информации в устройстве (<IED>), описание направления и настроек передачи данных (<Communication>), привязка логических узлов устройства к оборудованию ПС (<Substation>).

### <span id="page-2-2"></span>**2.1 Логическая структура BINOM3. Пакет данных**

Файл конфигурации BINOM3 на языке SCL приведен в приложении 1.

BINOM3 включает в себя несколько логических узлов (LN):

- MMXU измерения основных параметров трехфазной сети;
- MQSI измерения прямой, обратной и нулевой последовательностей;
- MHAI измерения гармоник и интергармоник.

Используя функции измерений, предоставляемые перечисленными узлами, формируется пакет данных (dataset) на передачу информации.

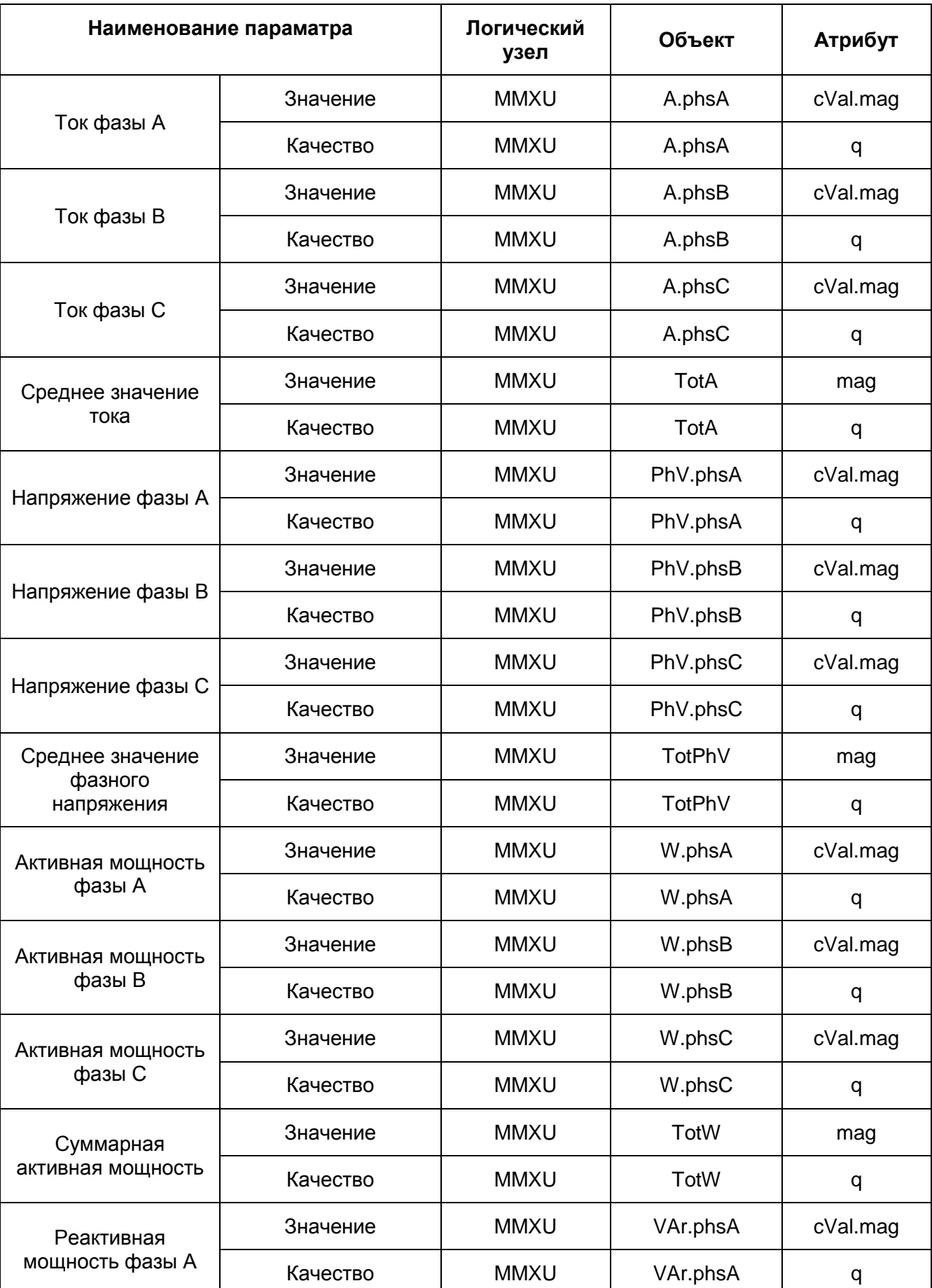

Для передачи используется следующий dataset:

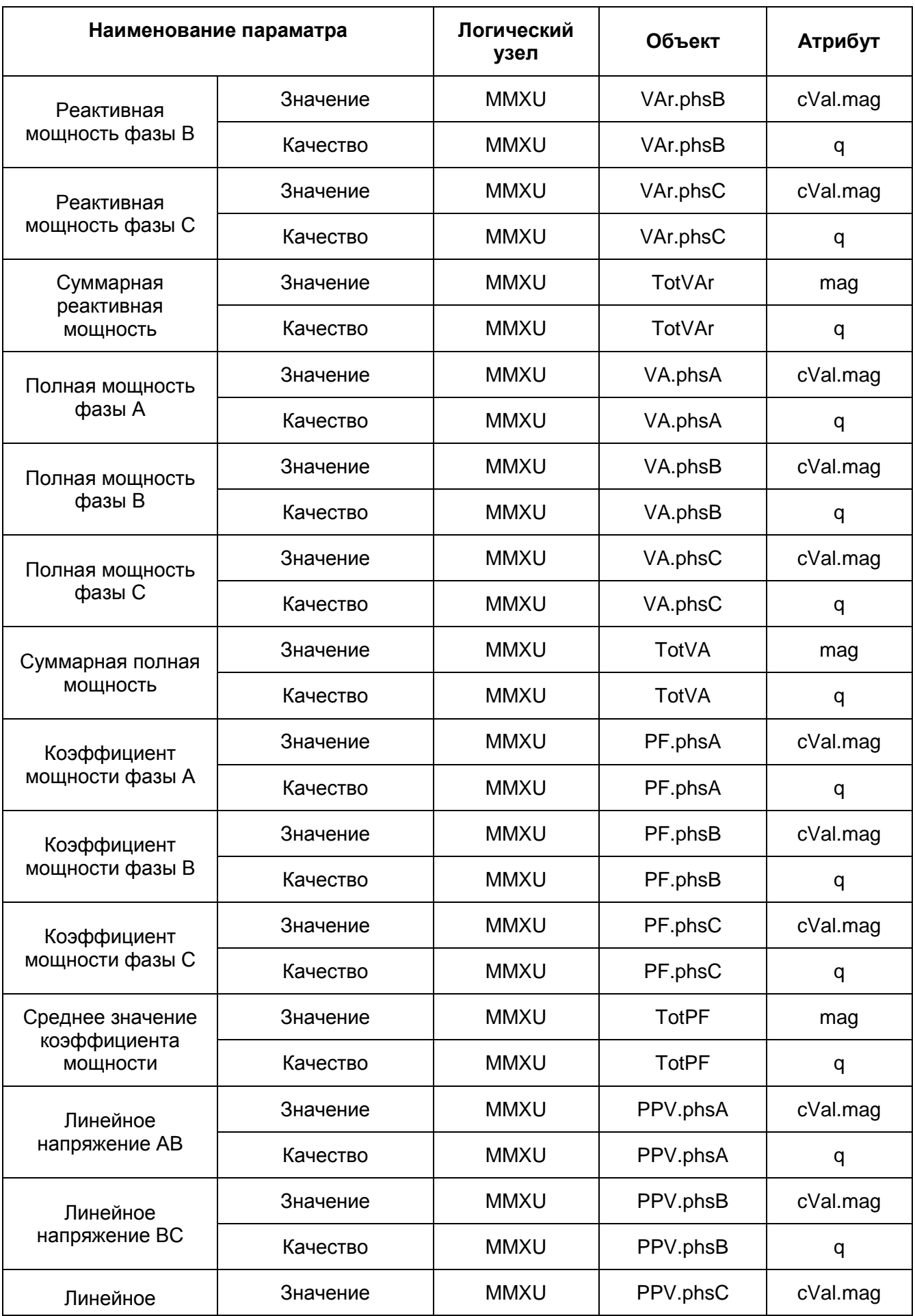

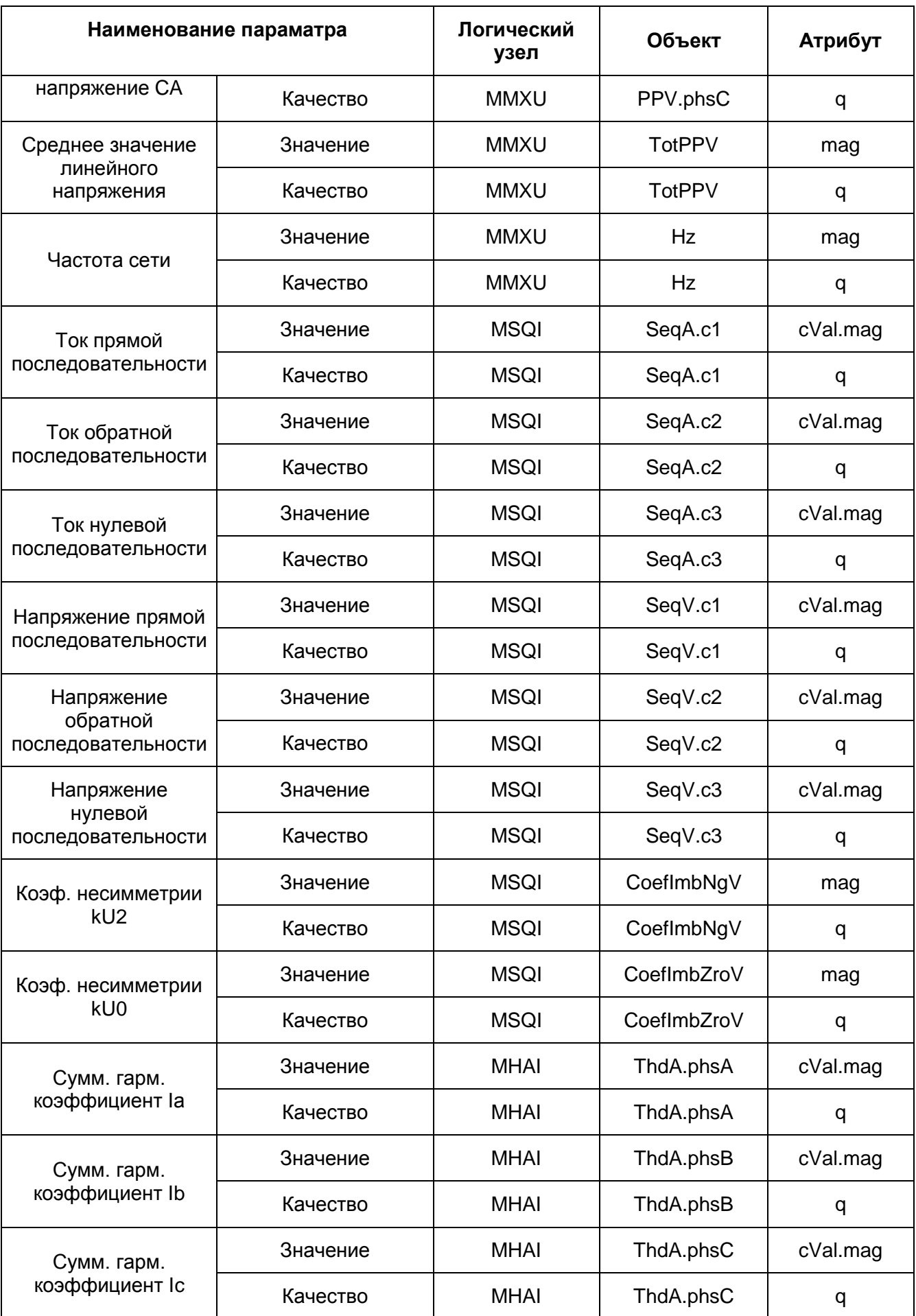

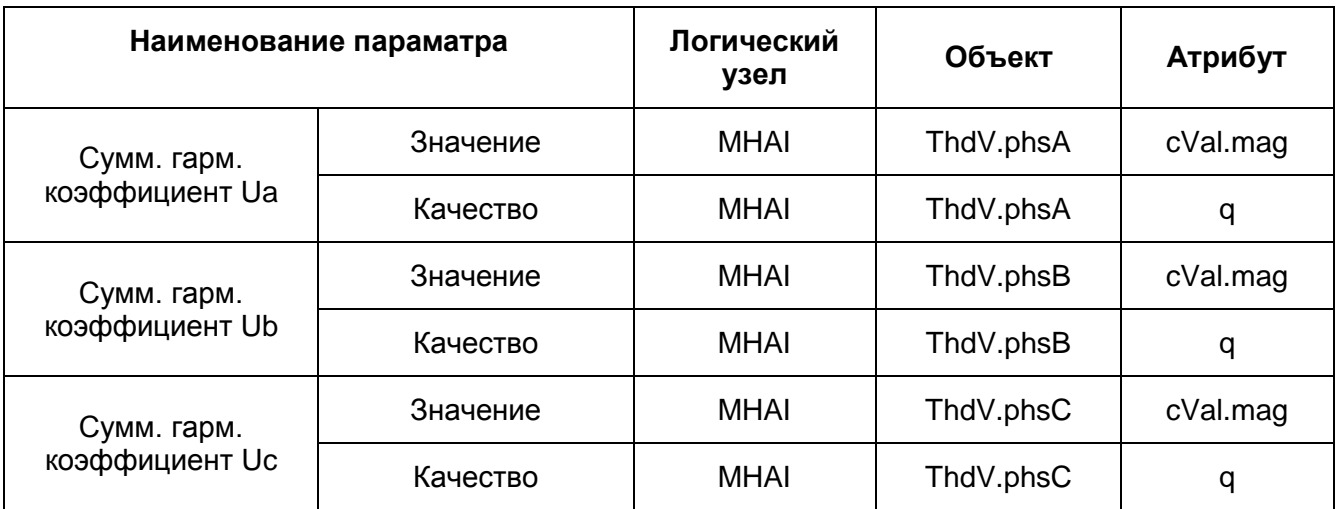

### <span id="page-6-0"></span>**2.2 Форматы хранения данных**

В dataset используются следующие типы данных:

- **mag** (cVal.mag) тип данных FLOAT32 значение с плавающей запятой 4 байта;
- **q** тип Quality 4 байта

### <span id="page-6-1"></span>**2.2.1 Структура типа Quality**

.

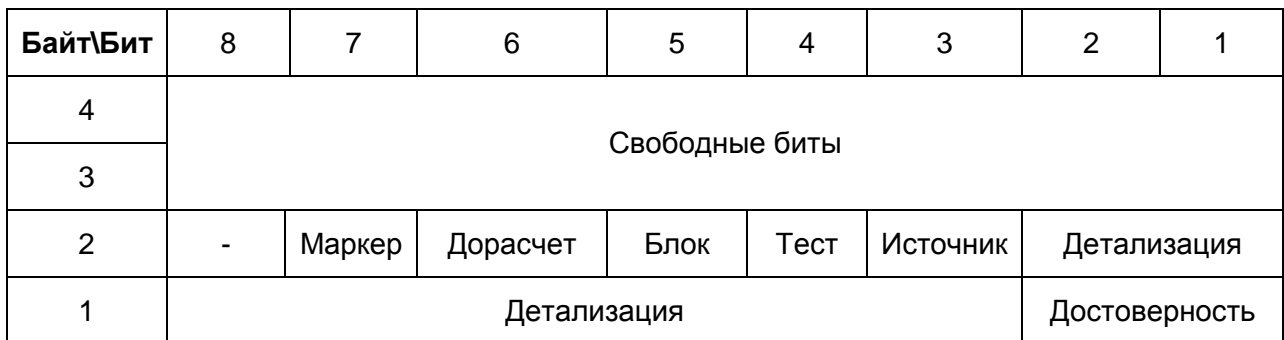

### *2.2.1.1 Достоверность (Validity) кодируется следующим образом:*

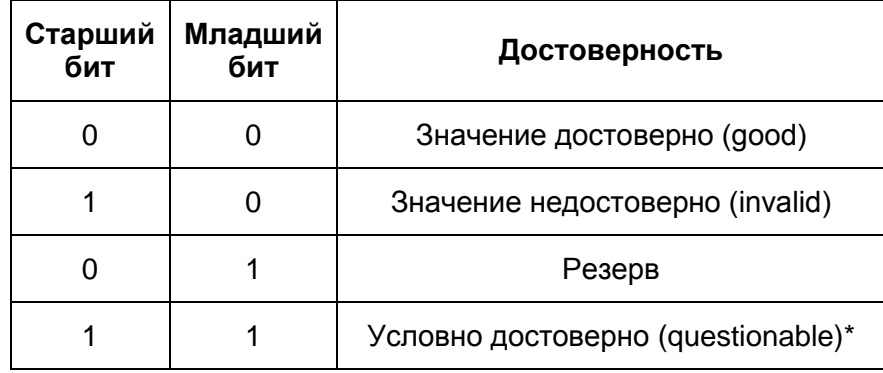

\* - указанный тип устанавливается в случае, если зафиксировано отклонение значения от нормы, однако устройство-приемник может оценить это значение и принять как достоверное.

### *2.2.1.2 Детализация качества значения*

Состав байта детализирует качество передаваемых данных в следующем виде:

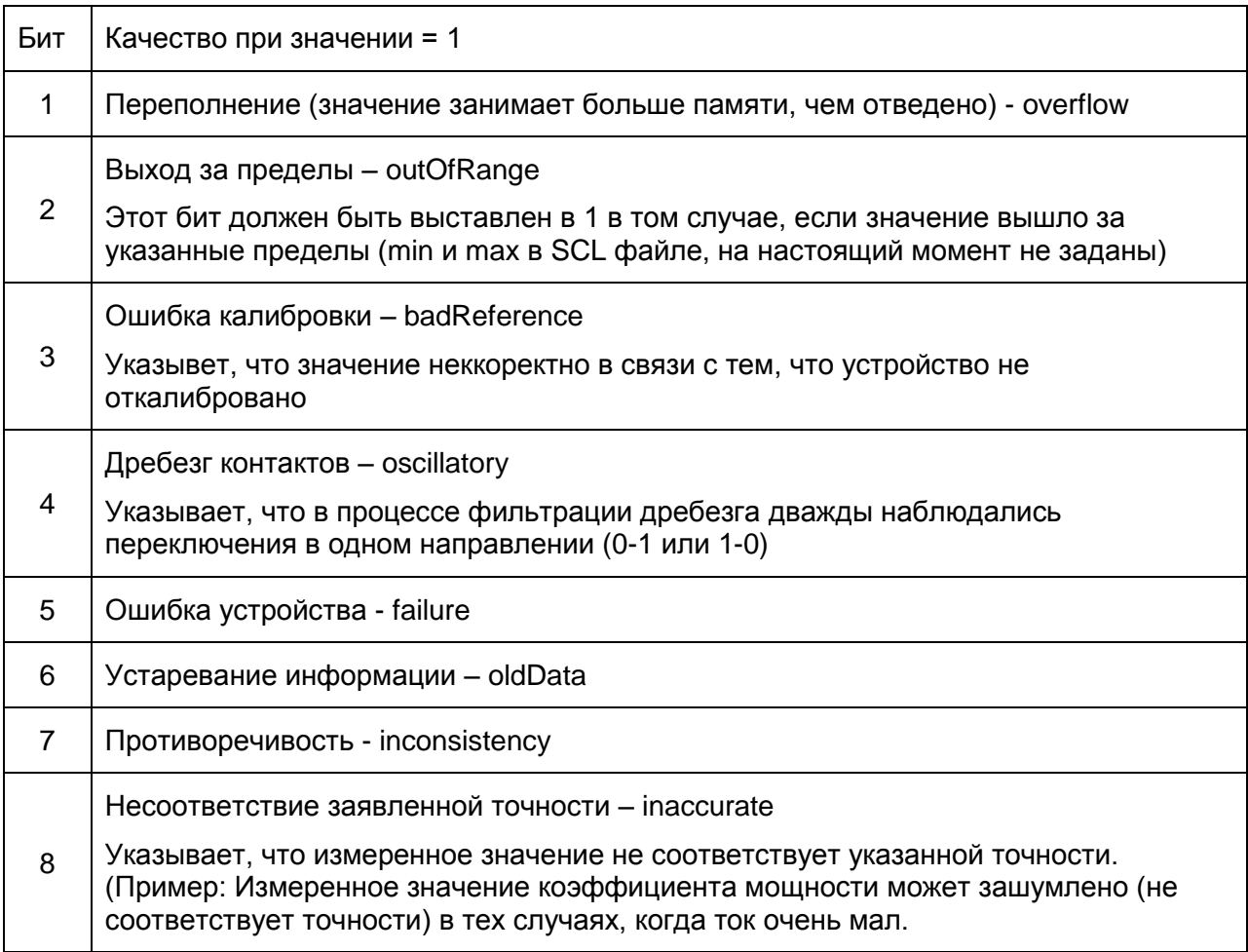

#### *2.2.1.3 Источник*

Источник сигнала описывается значением бита – 1 (реальное устройство) или 0 (эмулятор).

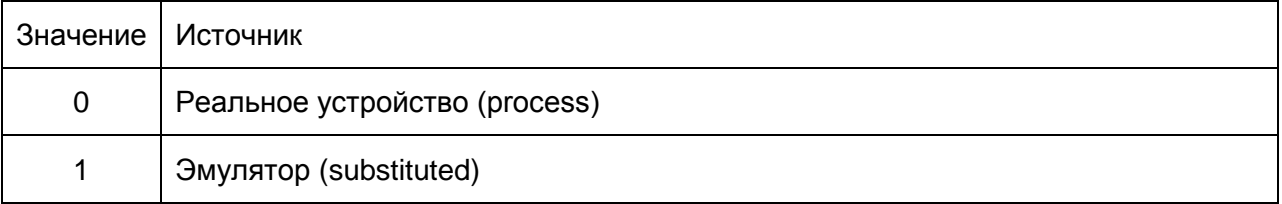

### *2.2.1.4 Тест*

Тестовый бит, используется для проверок. Устанавливается в 1, когда принимающее устройство должно использовать значение как тестовое, но не как

значение для осуществления технологических операций.(Тестирование описано в части МЭК 61850-4)

### *2.2.1.5 Блокировка*

Блокировка оператором. Установка бита в 1 означает прекращение обновления передаваемых данных.

Пример: Оператор может заблокировать обновление, тем самым сохранив старое значение, прежде чем отключить измерительные цепи (выключить первичный преобразователь).

### *2.2.1.6 Дорасчет*

### **Используется в МЭК 61850-9-2 LE.**

Выставление бита в 1 означает, что значение является дорасчетным. Например, вычисление тока нейтрали по значениям токов по фазам.

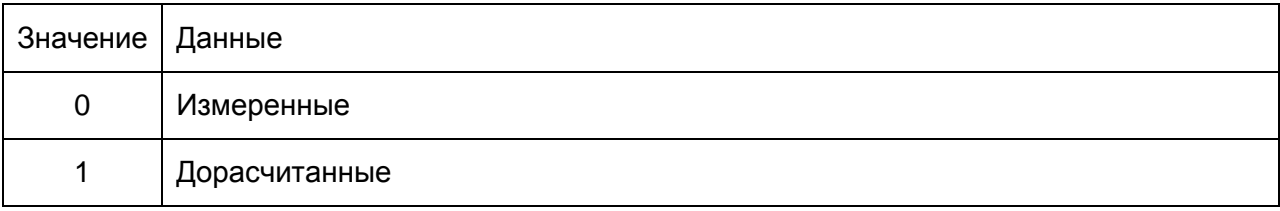

### *2.2.1.7 Маркер*

Не определяется стандартом МЭК 61850-9-2. В стандарте этот бит – свободный.

Используется для передачи маркированных значений от BINOM3.

<span id="page-8-0"></span>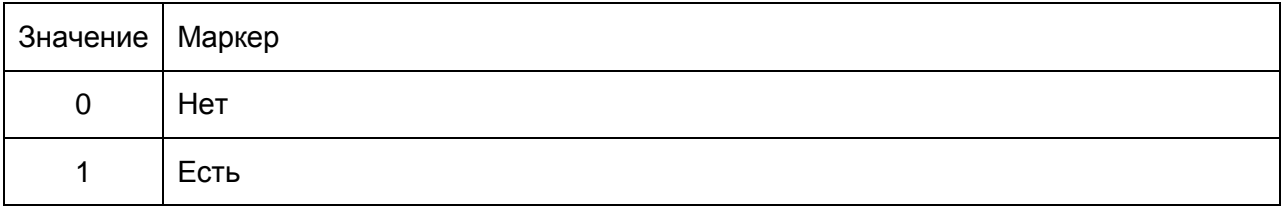

# **Передача данных**

# <span id="page-9-0"></span>**3.1 Формат кадра**

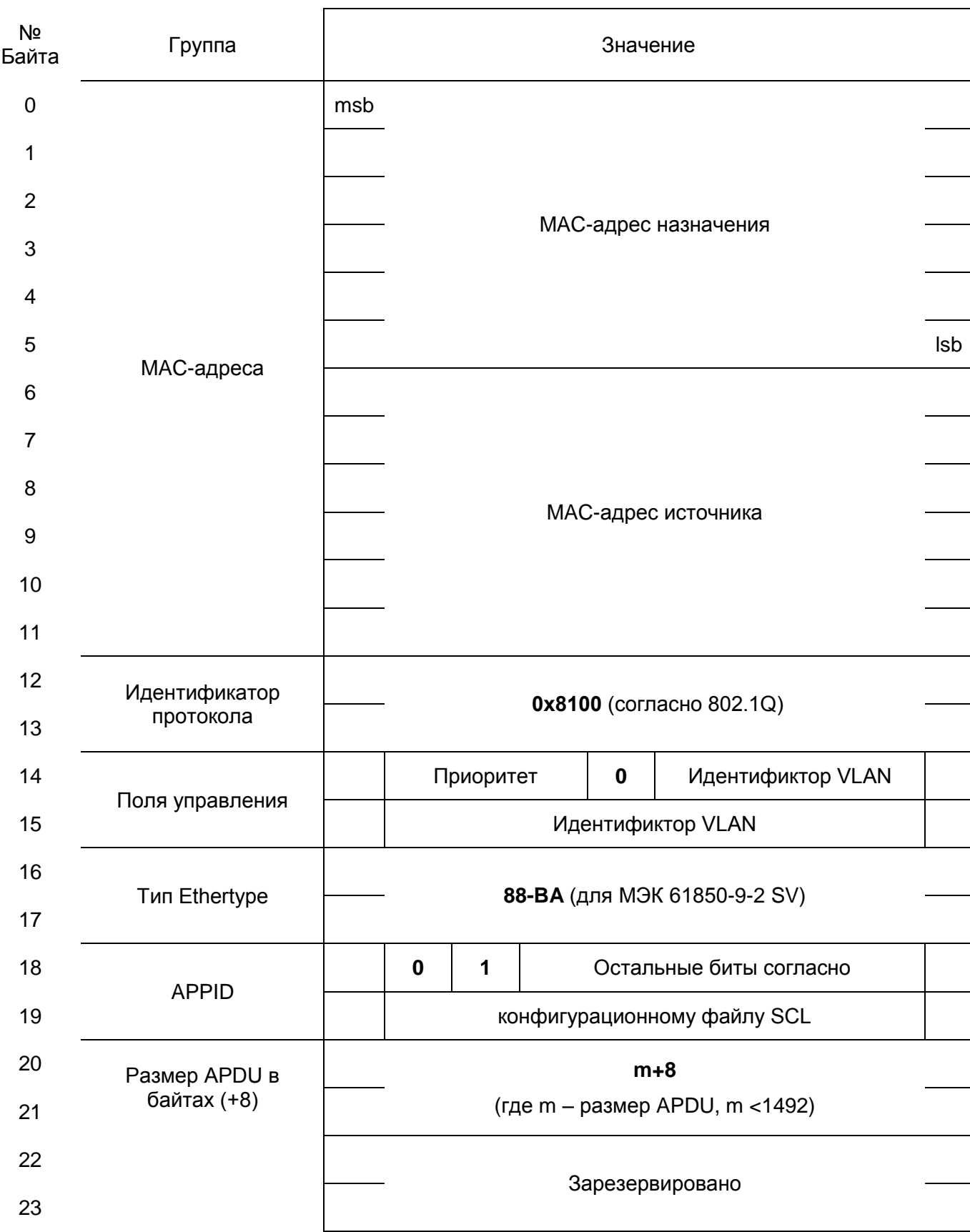

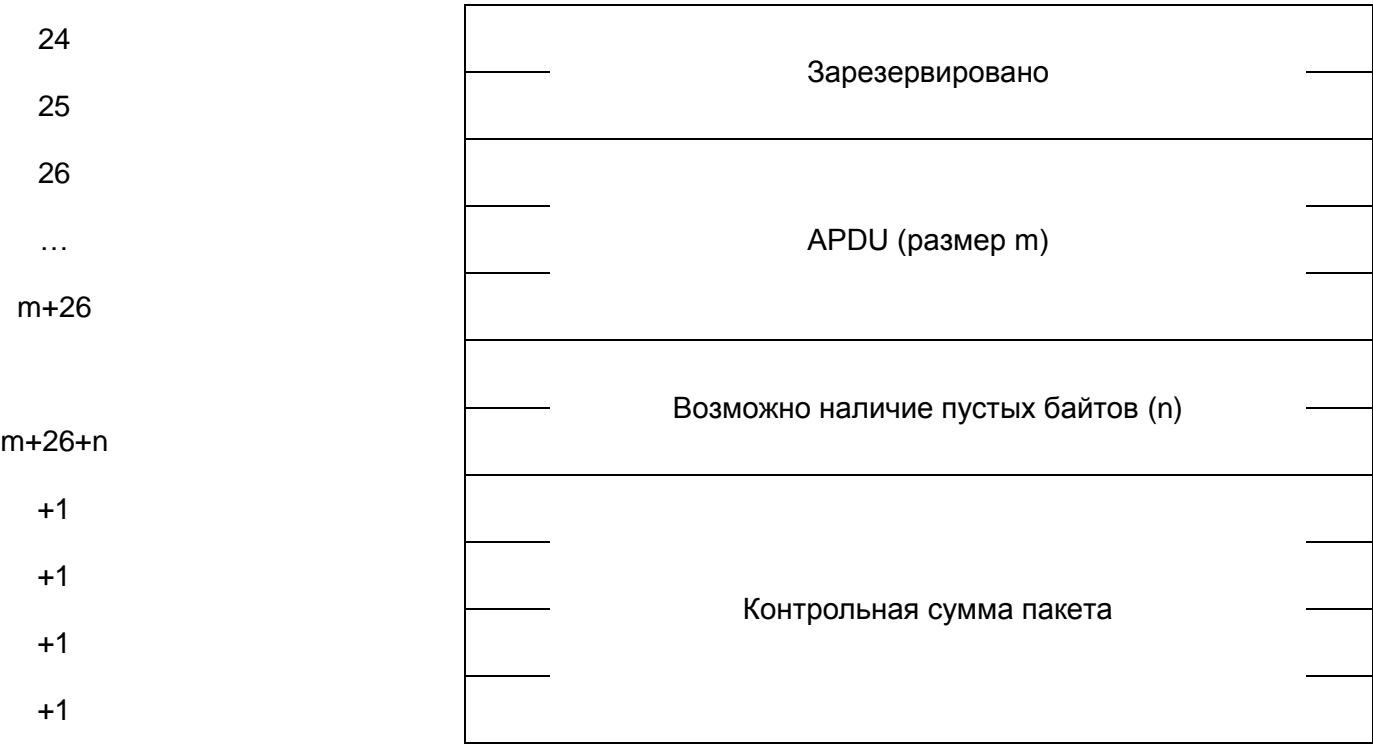

## <span id="page-10-0"></span>**3.2 Применение кодировки ASN.1 (BER)**

Для раскодирования пакета APDU используется метод ASN.1 в части Basic Encoding Rules (BER).

Пакет APDU имеет следующую структуру

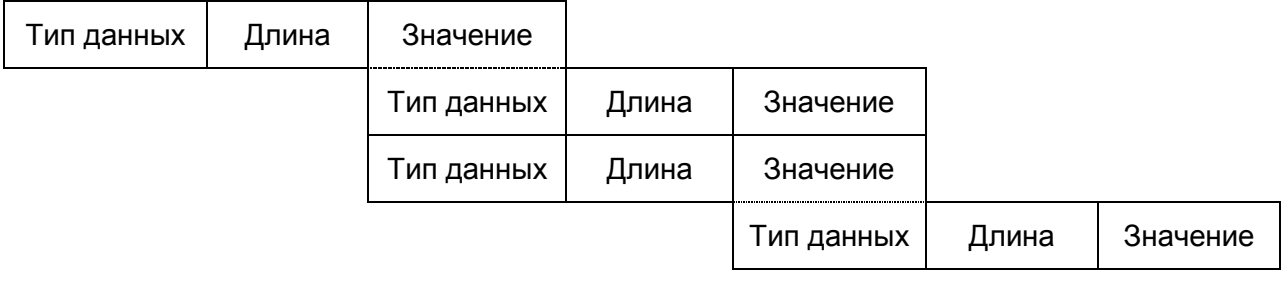

Пакет кодируется с помощью структуры TLV (Tag-Length-Value).

Для подробного алгоритма дешифрования следует пользоваться [1].

# <span id="page-11-0"></span>**3.3 Формат APDU**

Цветовые обозначения формата ASN.1:

Tag | Length | Value

### Состав пакета APDU:

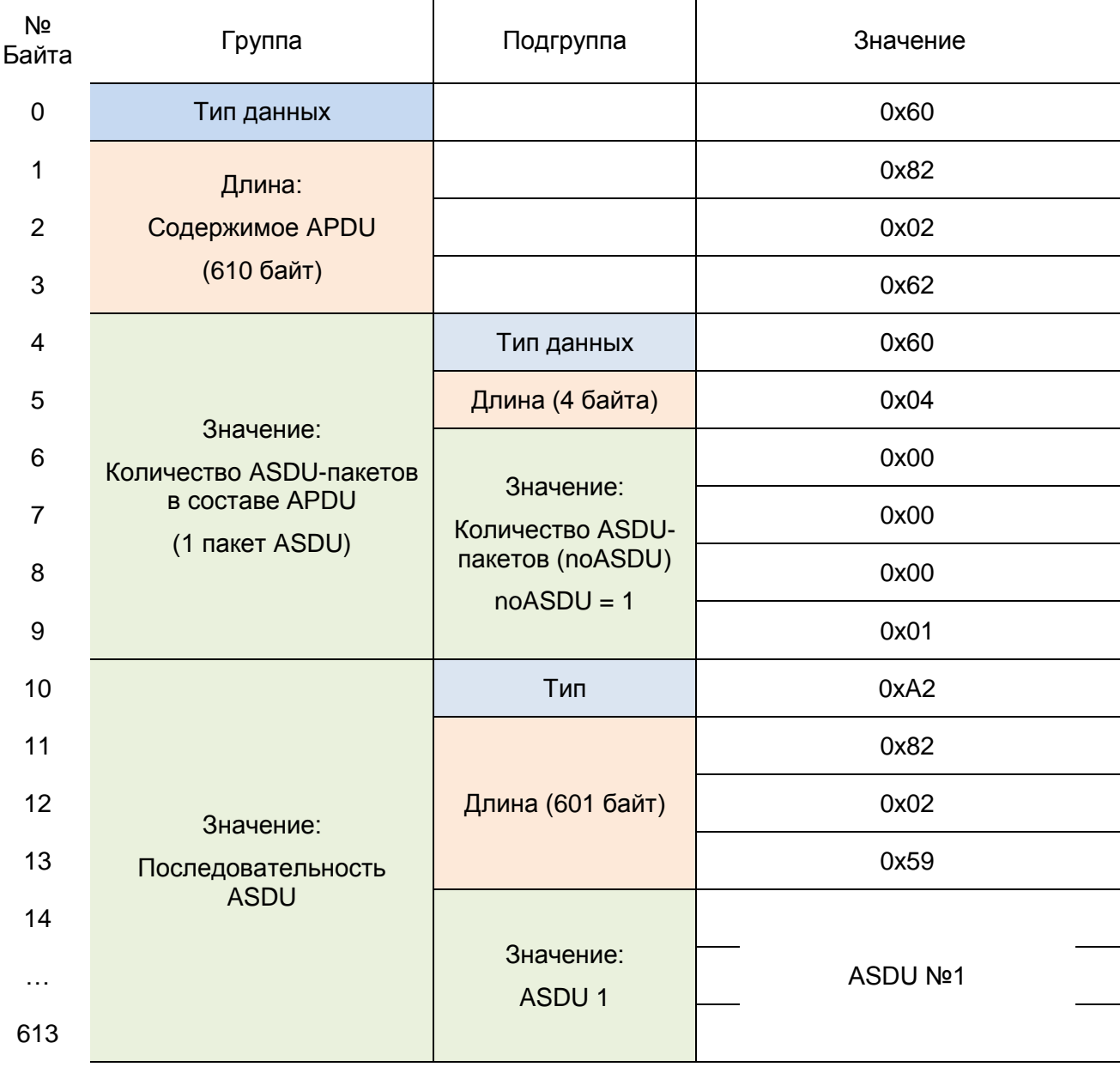

# <span id="page-12-0"></span>**3.4 Формат ASDU №1**

Цветовые обозначения формата ASN.1:

Tag | Length | Value

### Состав пакета ASDU №1:

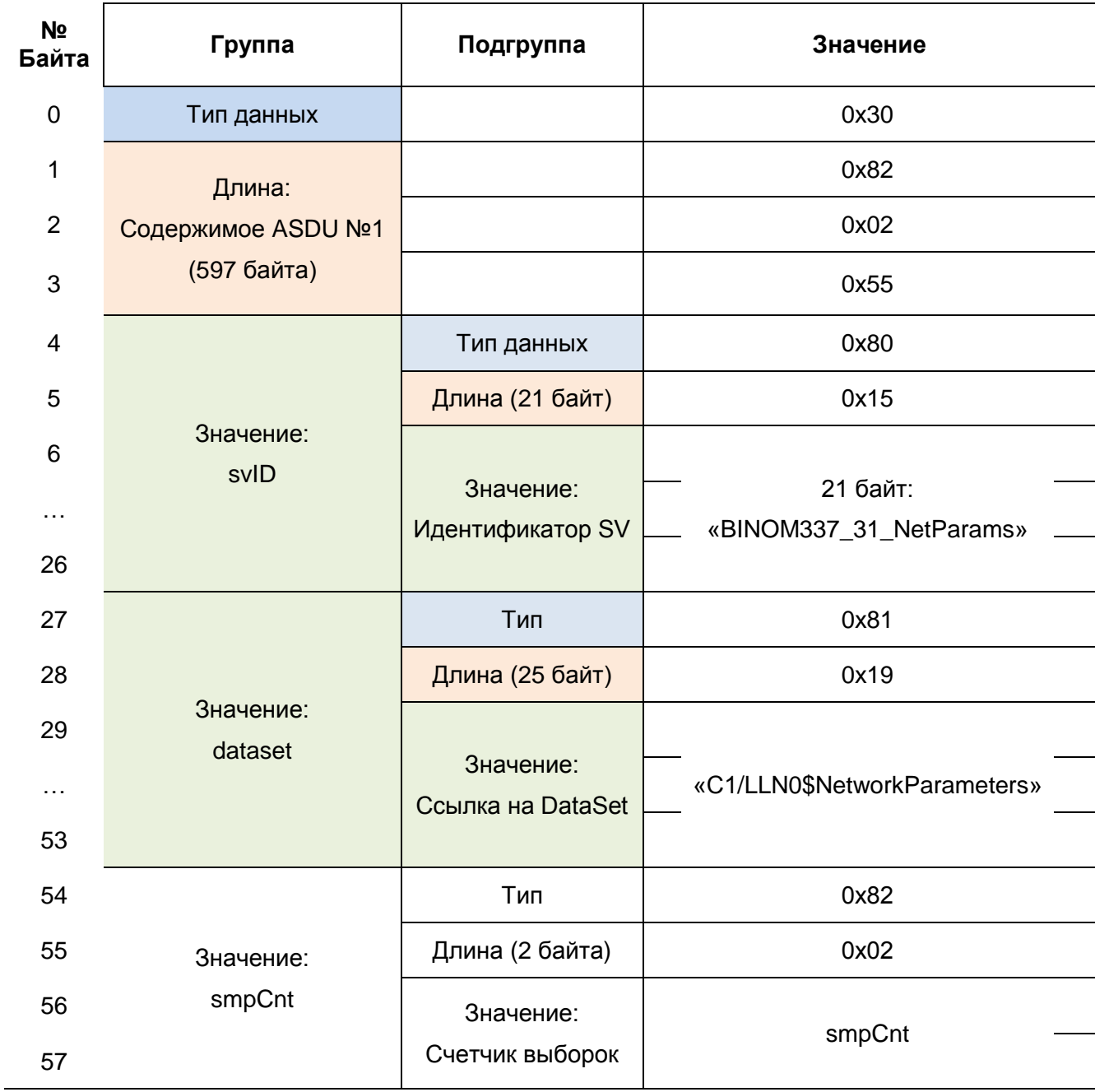

См. на след. странице

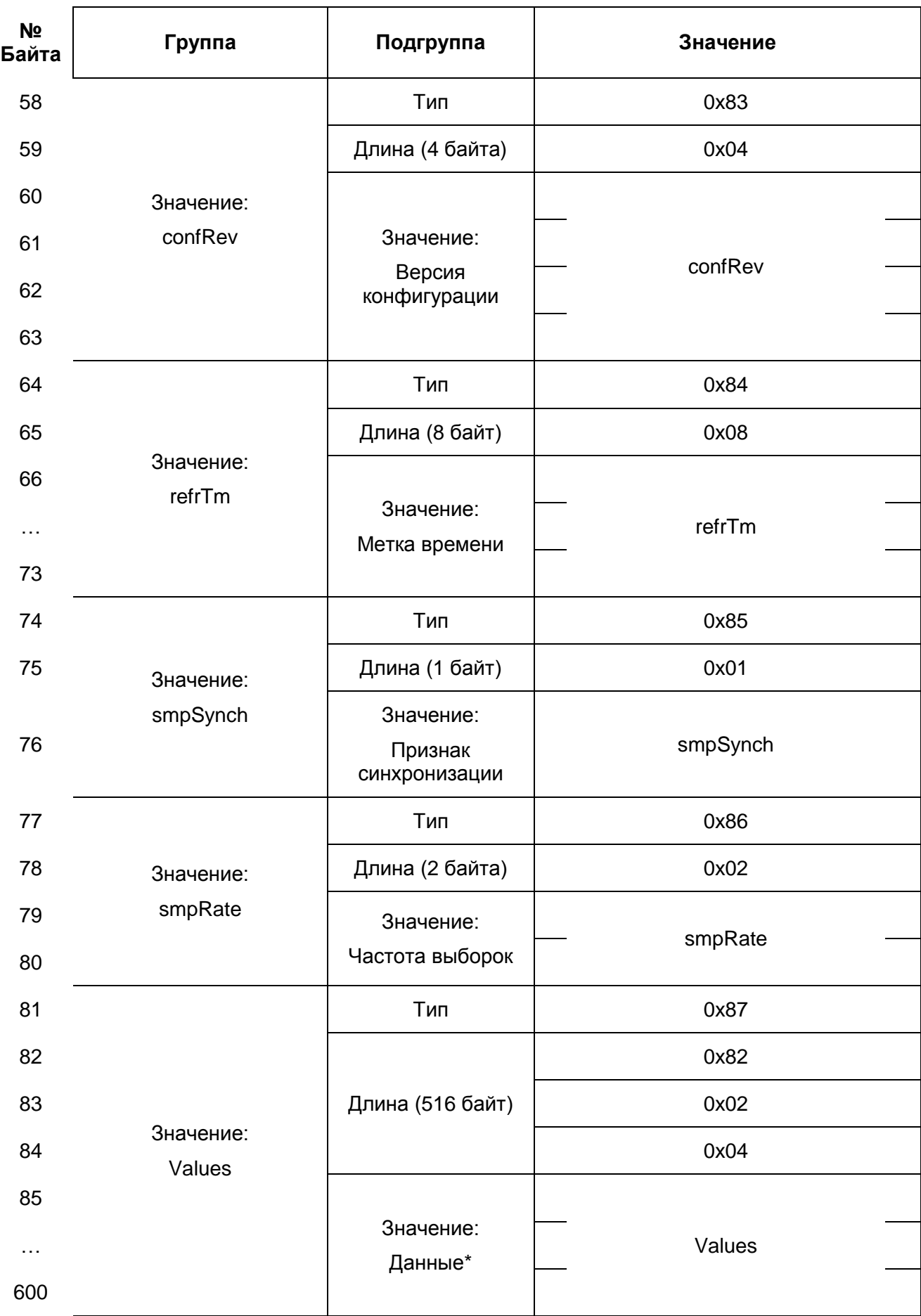

\* - сведения о составе dataset приведены на след.странице

Состав dataset был приведен в пункте 2.1. Расположение данных в последовательности данных выглядит следующим образом:

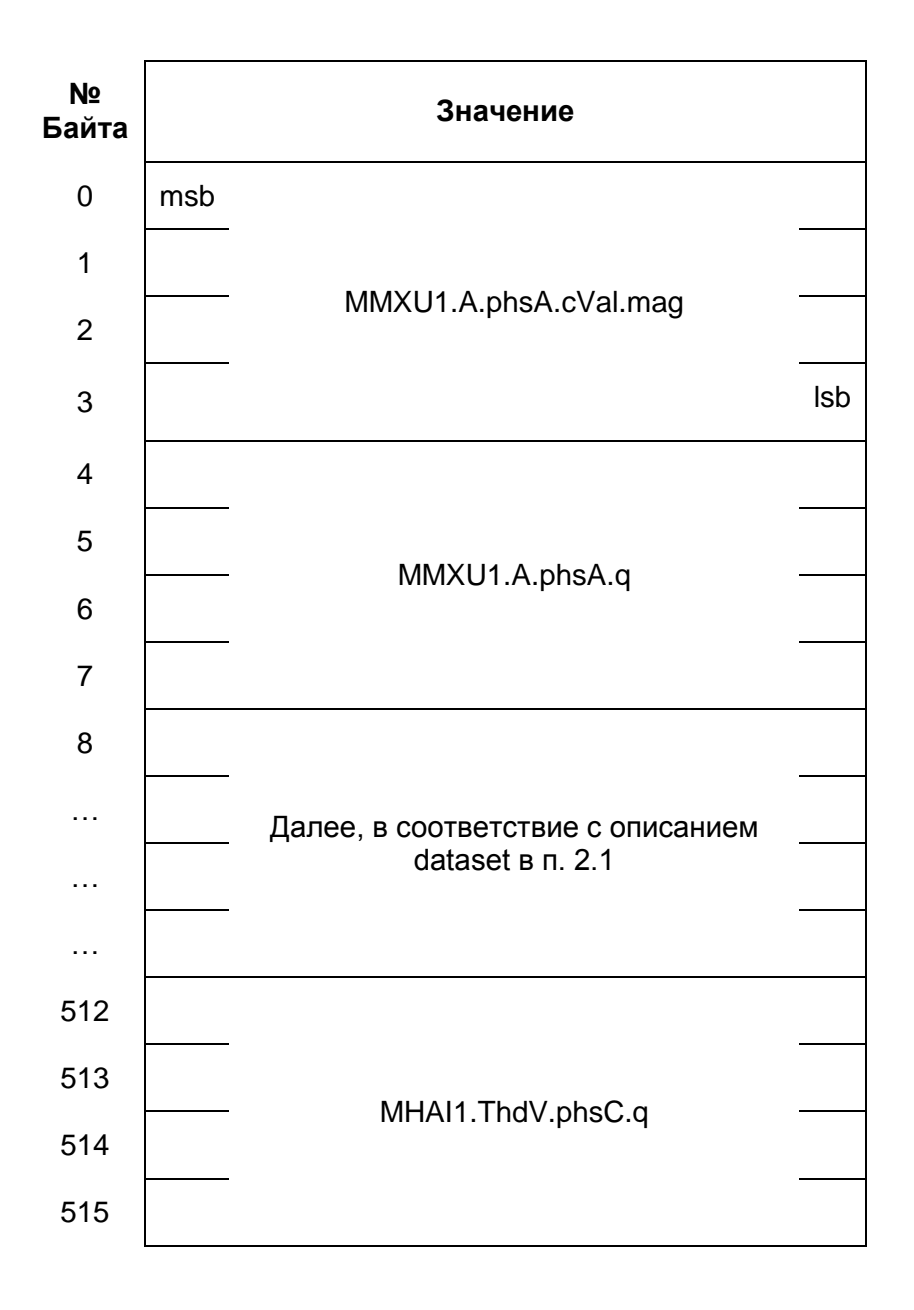

### <span id="page-15-0"></span>**3.5 Формат метки времени**

Передаваемая в кадре метка времени (TimeStamp) имеет следующий формат:

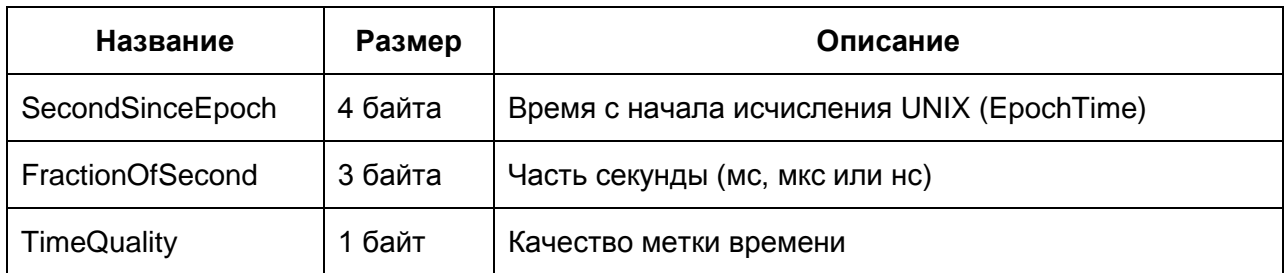

### <span id="page-15-1"></span>**3.5.1 SecondSinceEpoch**

Время в секундах с момента 1970-01-01 00:00:00 UTC.

### **3.5.2 FractionOfSecond**

<span id="page-15-2"></span>Указывает, какая часть от секунды, в которой было зафиксировано событие, прошла от начала секунды до фиксируемого события.

Содержит 24 бита – 0 .. 23. Вычисляется следующим образом:

$$
FOS = \sum_{0}^{23} b_i 2^{-(i+1)},
$$

где *b<sup>i</sup>* – значение бита с номером *i* (0 или 1).

Количество значащих битов влияет на размерность «части-от-секунды» и задается в байте *TimeQuality*.

### <span id="page-15-3"></span>**3.5.3 TimeQuality**

Байт *TimeQuality* выглядит следующим образом:

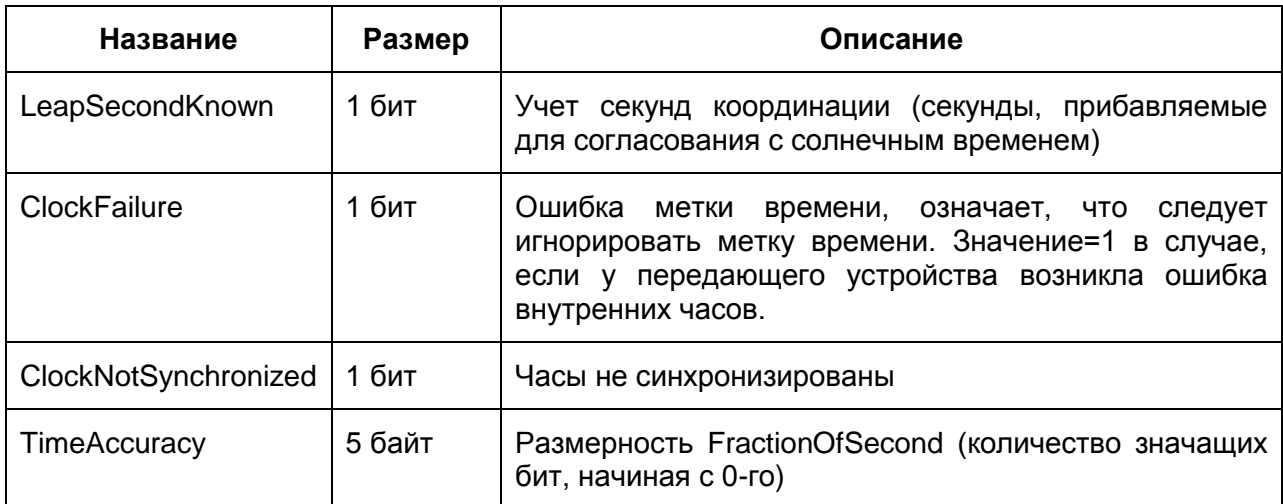

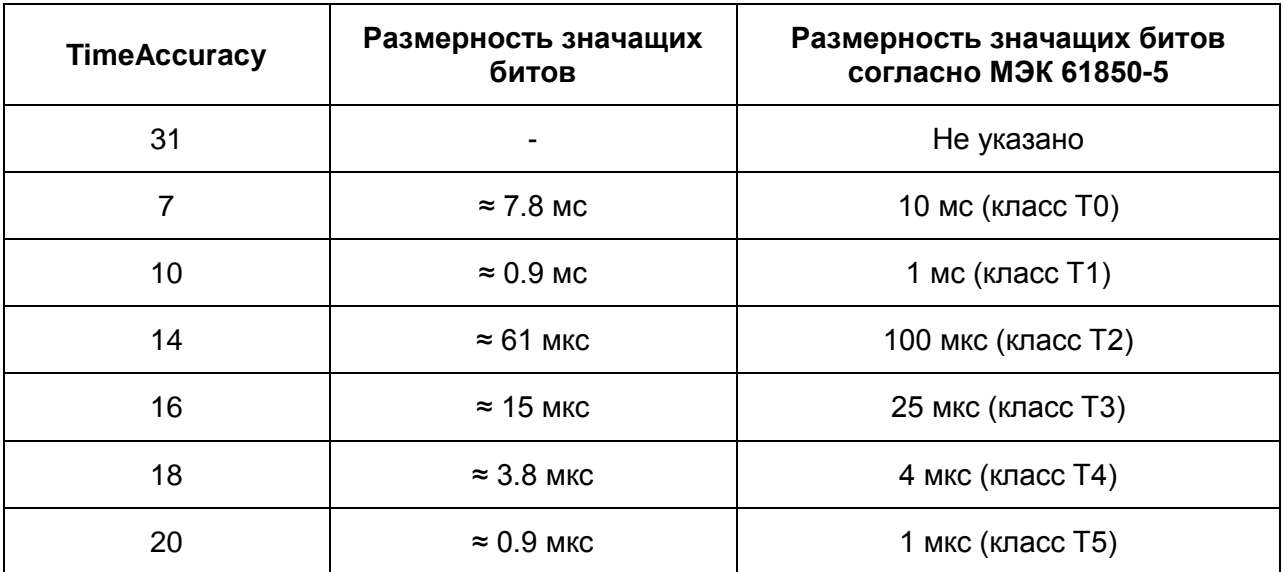

Значения *TimeAccuracy* определенные стандартом МЭК-61850

# **Список используемой литературы**

<span id="page-17-0"></span>1. INTERNATIONAL STANDARD ISO/IEC 8825-1. SERIES X: DATA NETWORKS AND OPEN SYSTEM COMMUNICATIONS, OSI networking and system aspects – Abstract Syntax Notation One (ASN.1)/Information technology – ASN.1 encoding rules: Specification of Basic Encoding Rules (BER), Canonical Encoding Rules (CER) and Distinguished Encoding Rules (DER).

Приложение 1. Файл конфигурации SCL «BINOM3»

```
<?xml version="1.0" encoding="UTF-8"?>
```

```
<SCL xmlns="http://www.iec.ch/61850/2003/SCL" xmlns:xsi="http://www.w3.org/2001/XMLSchema-instance" 
xsi:schemaLocation="http://www.iec.ch/61850/2003/SCL
    SCL.xsd" version="2007" revision="A">
     <Header id="BINOM337 CID" nameStructure="IEDName" version="0.1" revision="1"/>
      <Communication>
           <SubNetwork name="ProcessBus" type="8-MMS">
                 <Text>Station bus</Text>
                 <BitRate unit="b/s">10</BitRate>
                 <ConnectedAP iedName="BINOM337" apName="S1">
                       <Address>
                            <P type="IP">192.168.150.31</P>
                            <P type="IP-SUBNET">255.255.255.0</P>
                            <P type="IP-GATEWAY">192.168.150.1</P>
                            <P type="OSI-PSEL">00000001</P>
                            <P type="OSI-SSEL">0001</P>
                            <P type="OSI-TSEL">0001</P>
                            <P type="OSI-AP-Title">1 1 9999 1</P>
                            <P type="OSI-AE-Qualifier">101</P>
                            <P type="OSI-AP-Invoke">102</P>
                            <P type="OSI-AE-Invoke">103</P>
                       </Address>
                       <SMV ldInst="C1" cbName="NetParams">
                             <Address>
                                  <P type="MAC-Address">01-0C-CD-04-00-01</P> <!-- Можно изменять последние два байта 
от 00-01 до 01-FF -->
                                  <P type="APPID">1000</P>
                                  <P type="VLAN-ID">1</P>
                                  <P type="VLAN-PRIORITY">4</P>
                             </Address>
```
</SMV> </ConnectedAP> </SubNetwork> </Communication> <IED name="BINOM337"> <Services> <DynAssociation/> <GetDirectory/> <GetDataObjectDefinition/> <GetDataSetValue/> <DataSetDirectory/> <ReadWrite/> <FileHandling/> <ConfDataSet max="1" maxAttributes="88"/> <ConfReportControl /> <ReportSettings /> <ConfLogControl /> <ConfLNs /> <GetCBValues/> <GOOSE /> <GSESettings /> </Services> <AccessPoint name="S1"> <Server> <Authentication/> <LDevice desc="MeasuringDevice" inst="C1"> <LN0 desc="Main" lnType="LLN0" lnClass="LLN0" inst=""> <DataSet name="NetworkParameters" desc="Measuring Network Parameters"> <!-- Ток фазы А, качество --> <FCDA ldInst="C1" prefix="" lnInst="1" lnClass="MMXU" doName="A.phsA"

daName="cVal.mag" fc="MX"/>

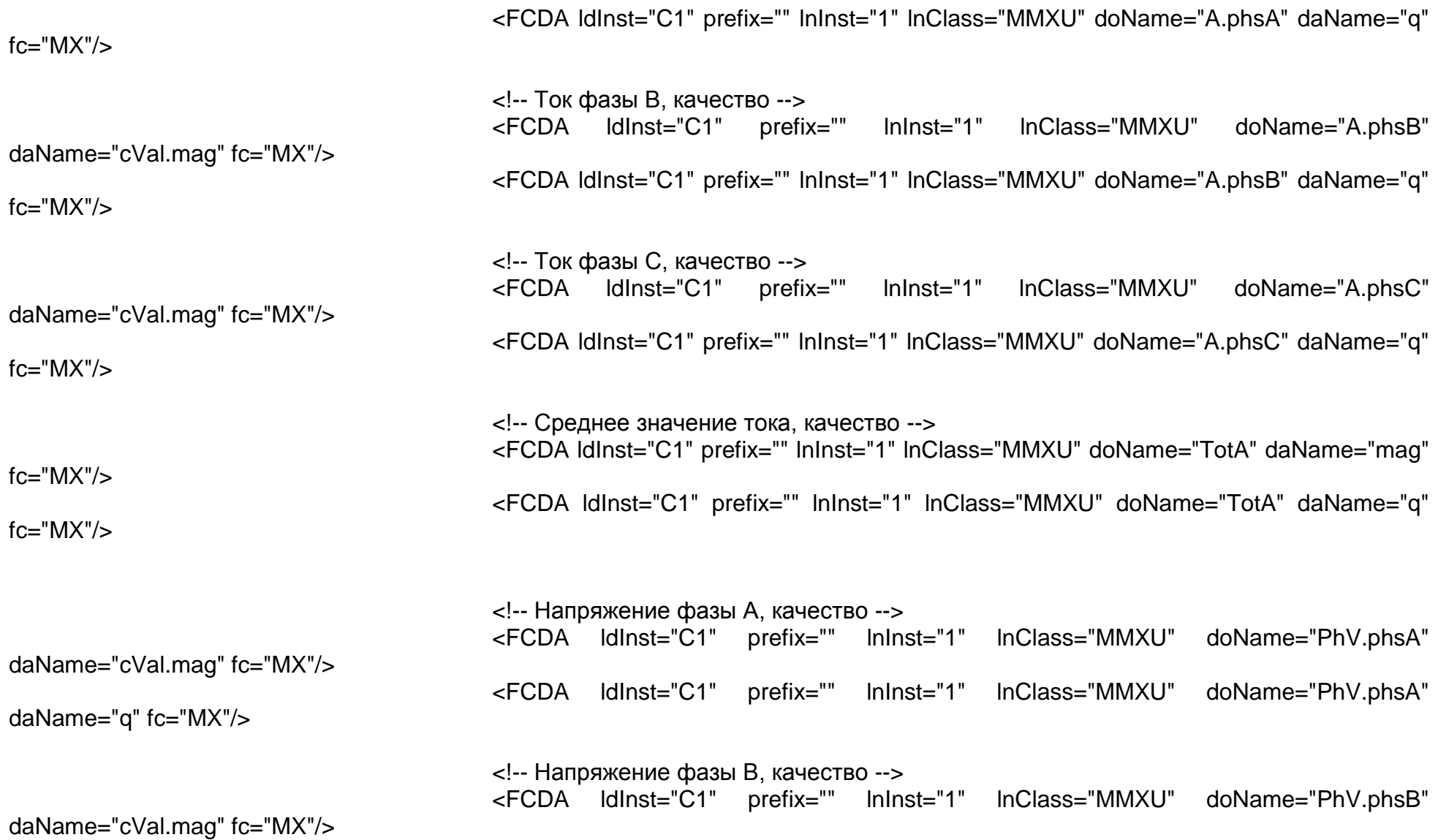

4

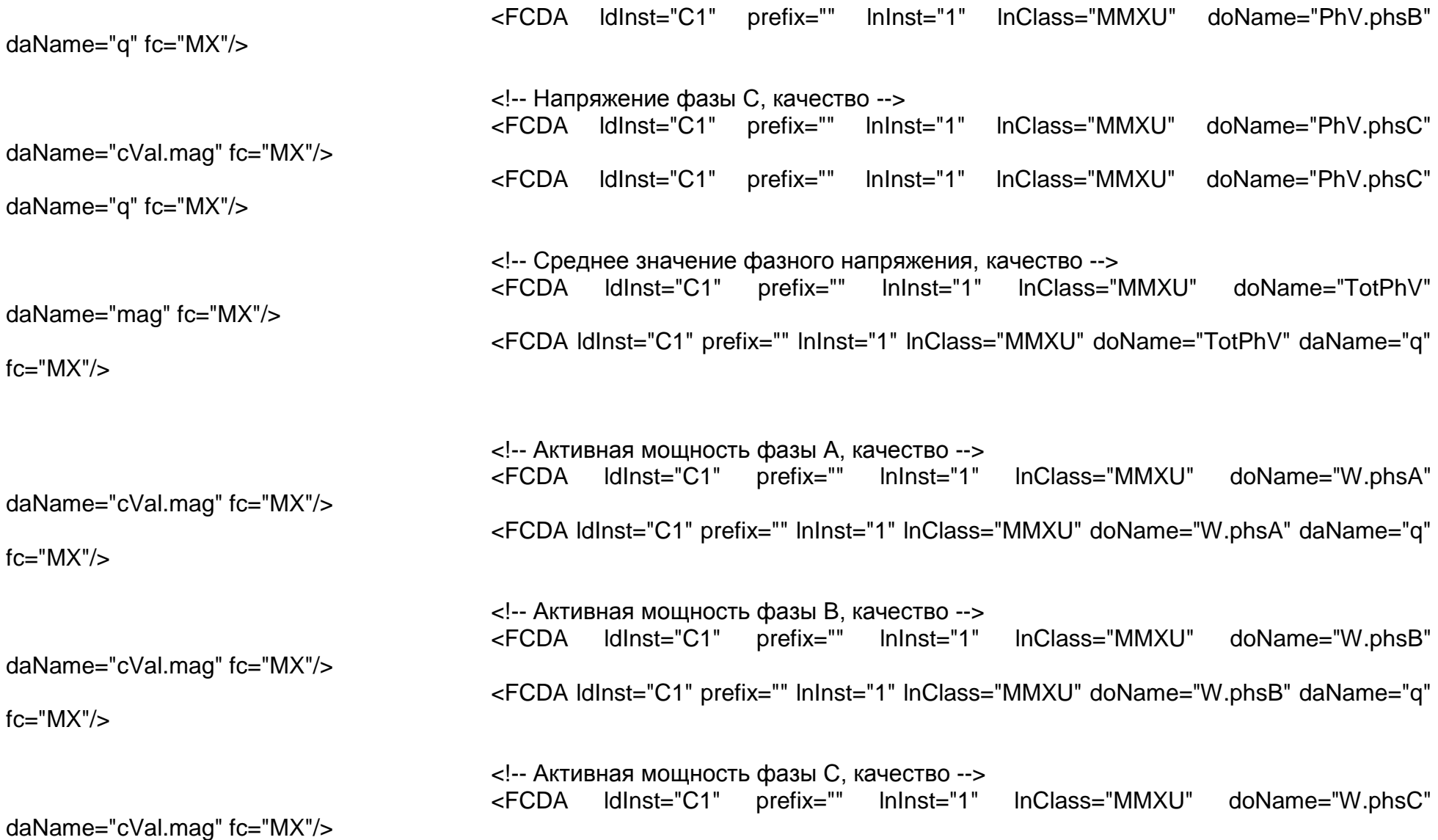

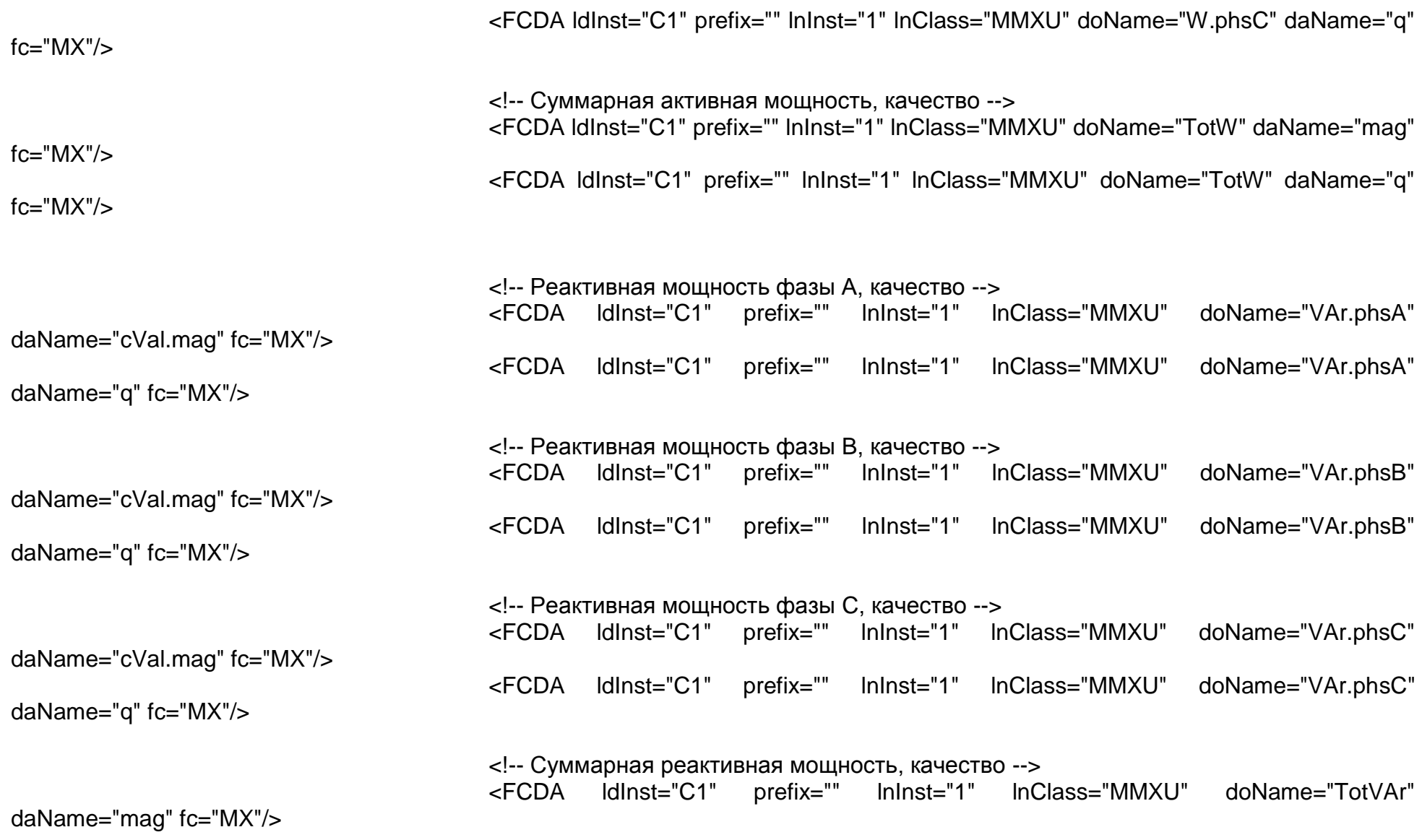

<FCDA ldInst="C1" prefix="" lnInst="1" lnClass="MMXU" doName="TotVAr" daName="q"

### fc="MX"/>

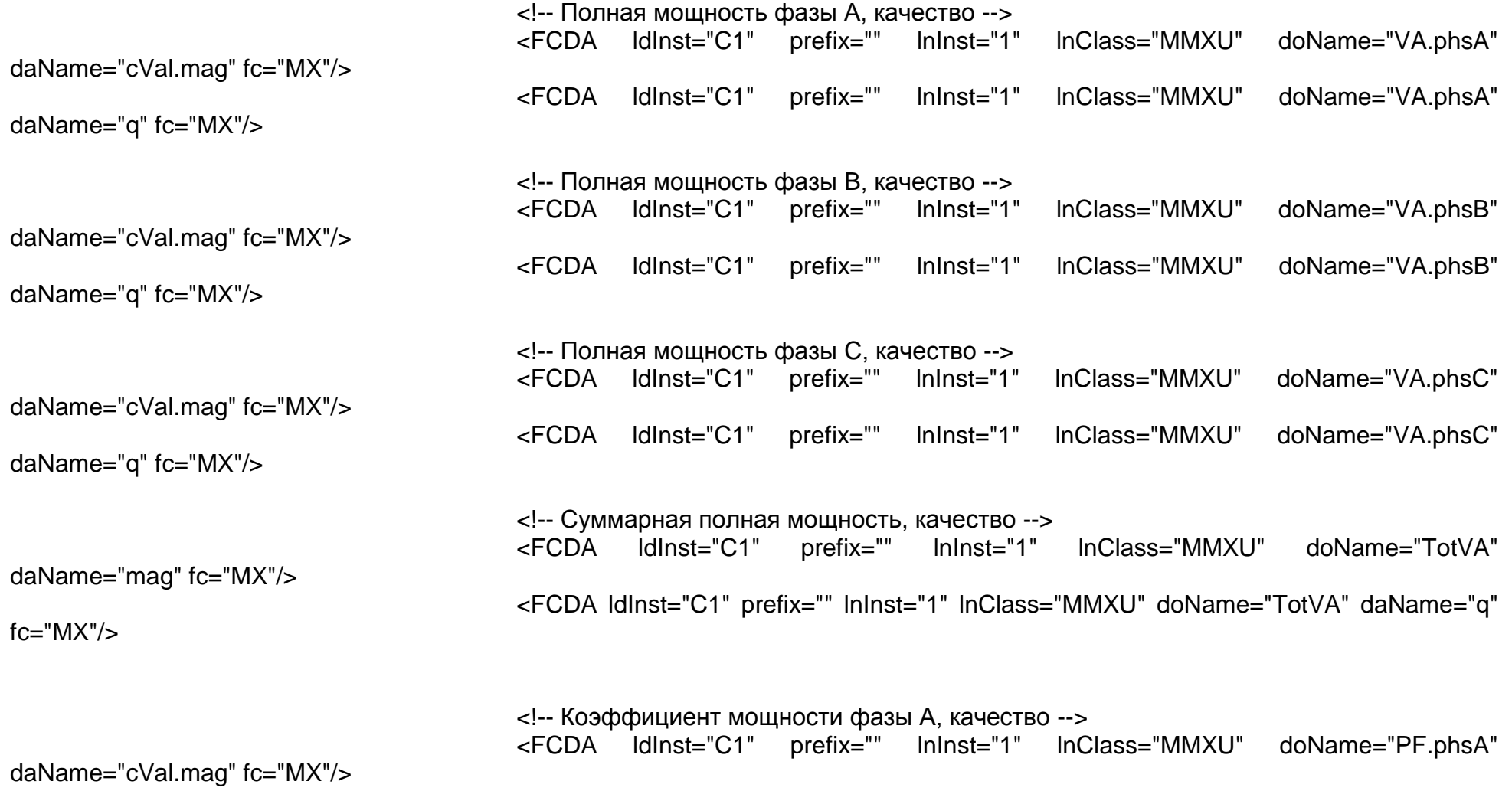

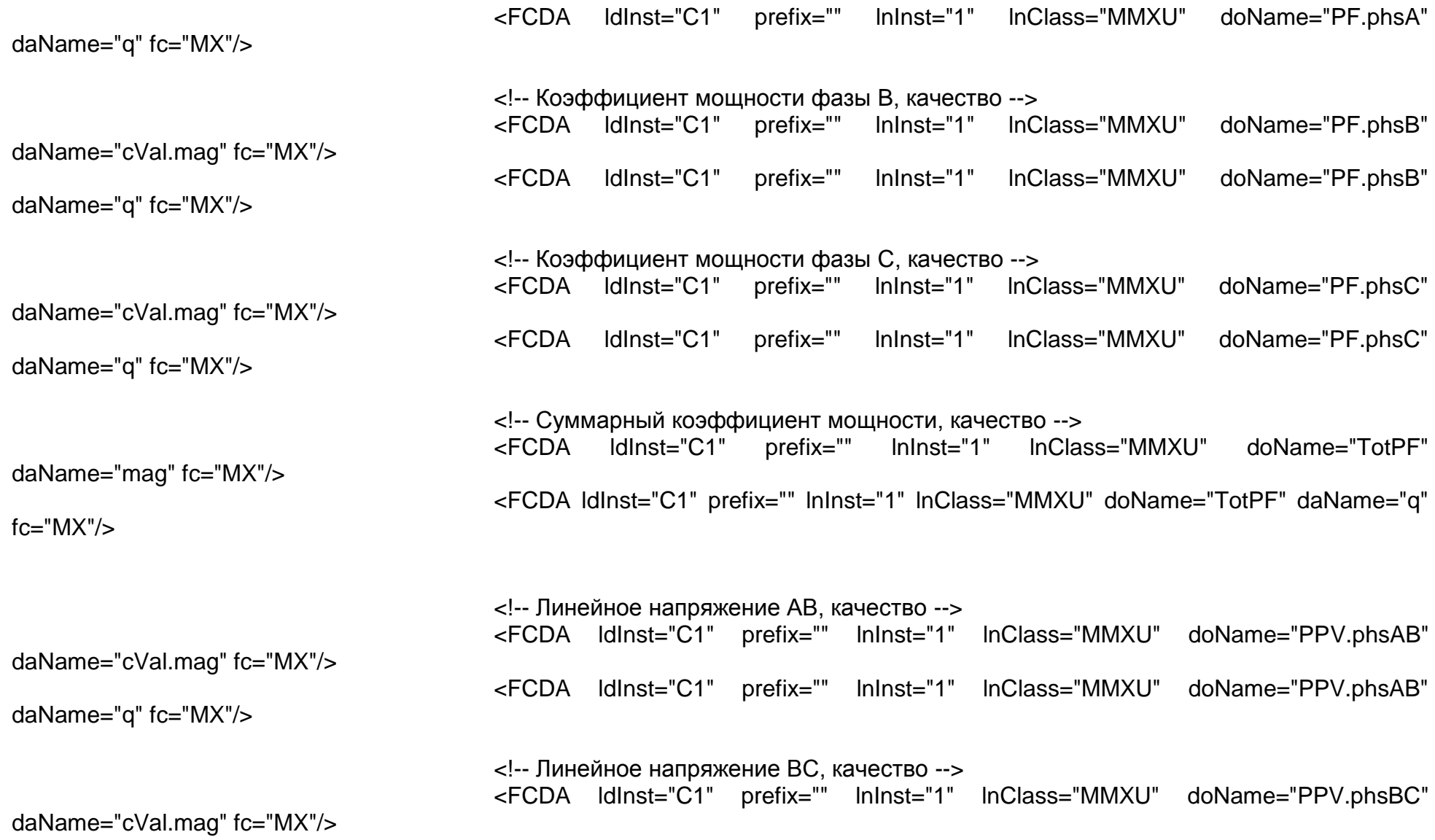

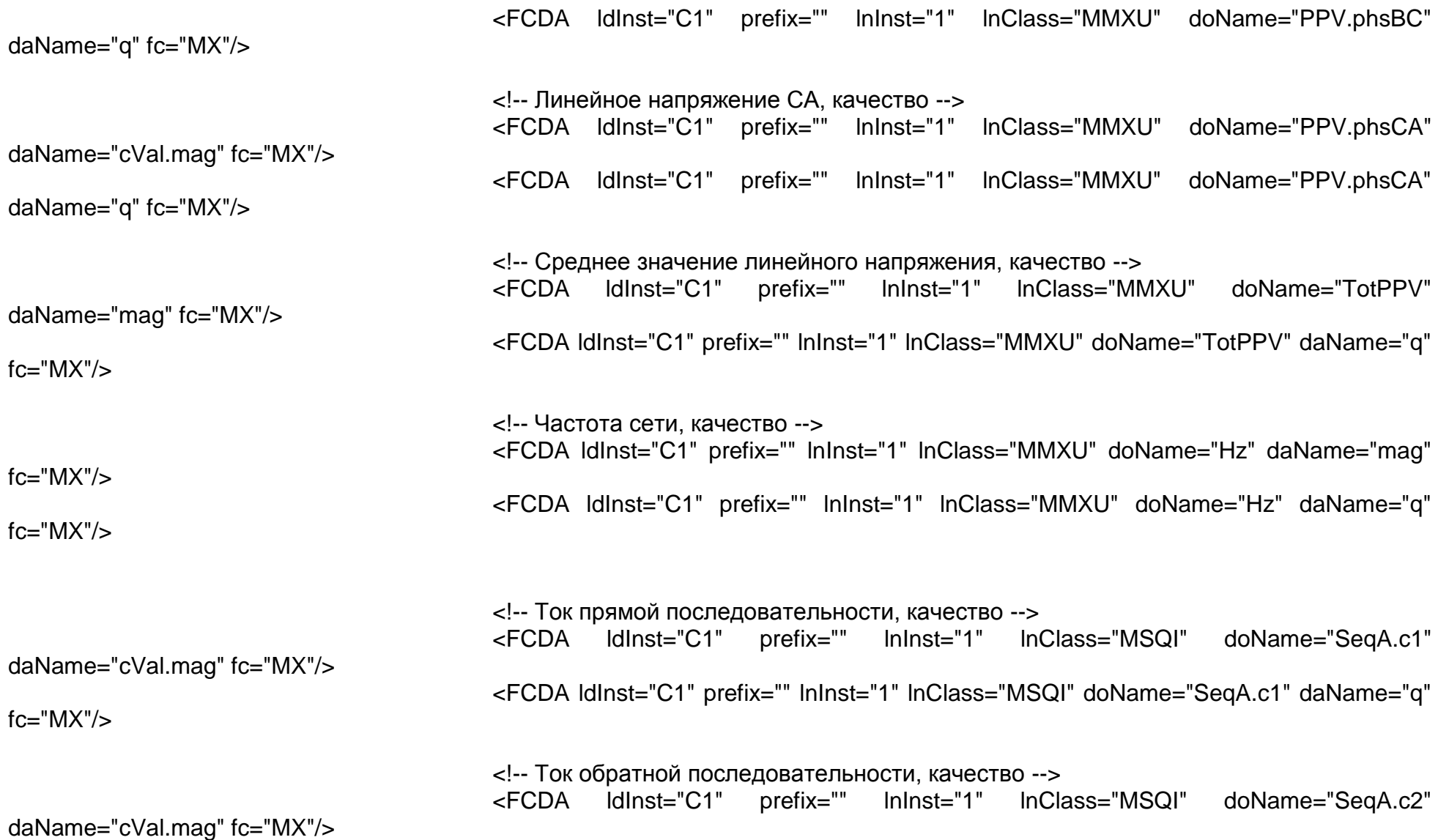

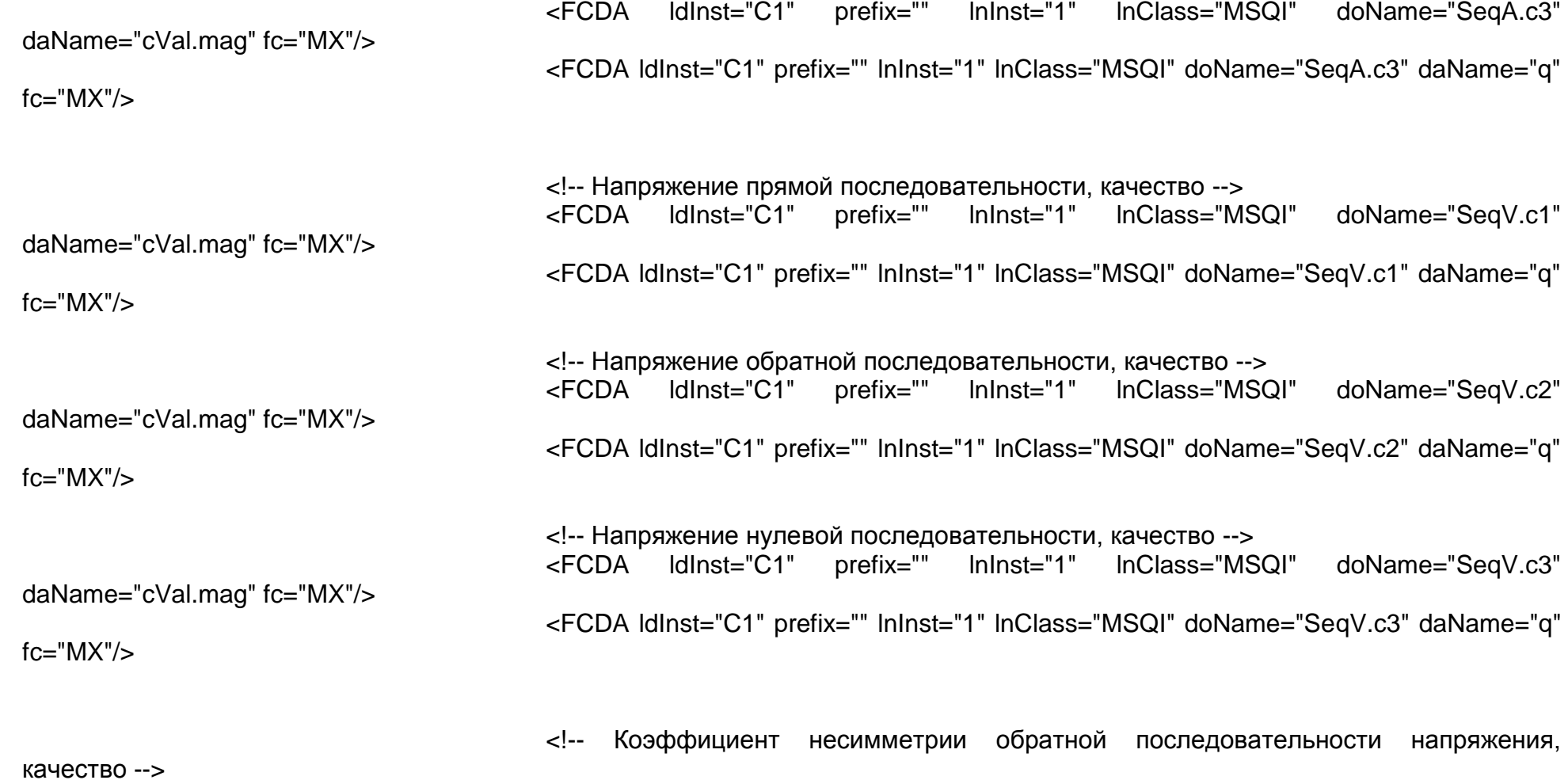

<!-- Ток нулевой последовательности, качество -->

fc="MX"/>

<FCDA ldInst="C1" prefix="" lnInst="1" lnClass="MSQI" doName="SeqA.c2" daName="q"

daName="mag" fc="MX"/>

daName="q" fc="MX"/>

-->

daName="mag" fc="MX"/> daName="q" fc="MX"/>

daName="cVal.mag" fc="MX"/> daName="q" fc="MX"/>

daName="cVal.mag" fc="MX"/>

daName="q" fc="MX"/>

<FCDA ldInst="C1" prefix="" lnInst="1" lnClass="MSQI" doName="CoefImbNgV" <FCDA ldInst="C1" prefix="" lnInst="1" lnClass="MSQI" doName="CoefImbNgV"

<!-- Коэффициент несимметрии нулевой последовательности напряжения, качество <FCDA ldInst="C1" prefix="" lnInst="1" lnClass="MSQI" doName="CoefImbZroV" <FCDA ldInst="C1" prefix="" lnInst="1" lnClass="MSQI" doName="CoefImbZroV"

<!-- Суммарный гармонический коэффициент тока фазы A, качество --> <FCDA ldInst="C1" prefix="" lnInst="1" lnClass="MHAI" doName="ThdA.phsA" <FCDA ldInst="C1" prefix="" lnInst="1" lnClass="MHAI" doName="ThdA.phsA"

<!-- Суммарный гармонический коэффициент тока фазы B, качество --><br><FCDA ddinst="C1" prefix="" lninst="1" lnClass="MHAI" doName> <FCDA ldInst="C1" prefix="" lnInst="1" lnClass="MHAI" doName="ThdA.phsB" <FCDA ldInst="C1" prefix="" lnInst="1" lnClass="MHAI" doName="ThdA.phsB"

<!-- Суммарный гармонический коэффициент тока фазы C, качество --> <FCDA ldInst="C1" prefix="" lnInst="1" lnClass="MHAI" doName="ThdA.phsC" daName="cVal.mag" fc="MX"/> <FCDA ldInst="C1" prefix="" lnInst="1" lnClass="MHAI" doName="ThdA.phsC"

daName="q" fc="MX"/>

11

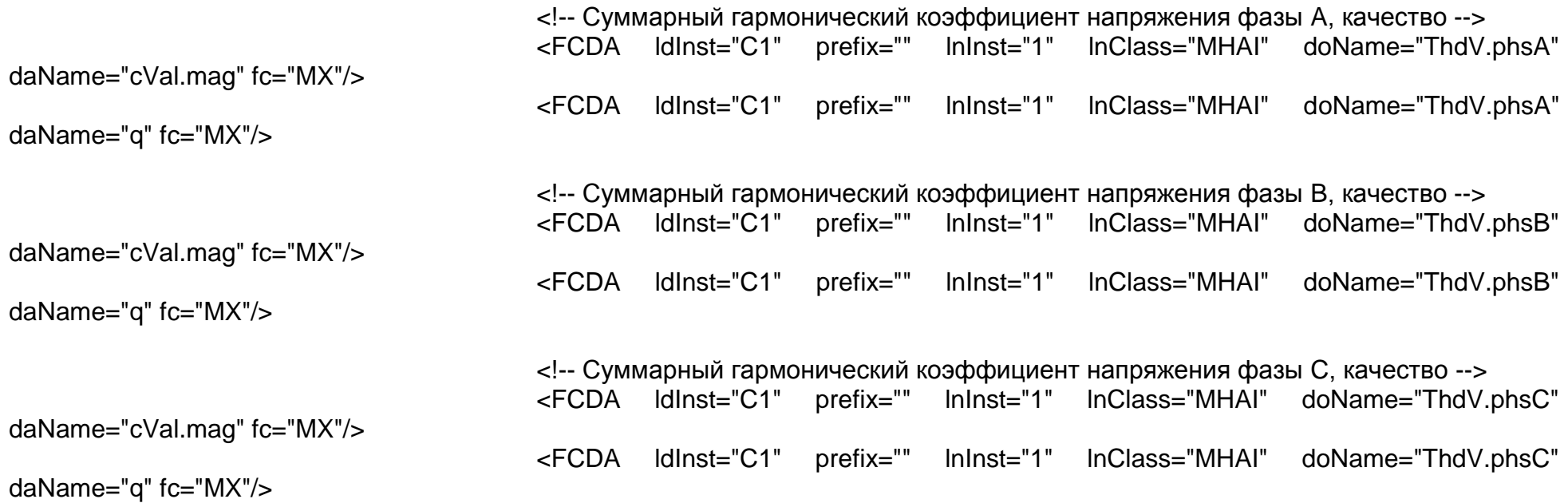

</DataSet>

<SampledValueControl name="NetParams" datSet="NetworkParameters" smvID="BINOM337\_31\_NetParams" confRev="1" smpRate="5" nofASDU="1" multicast="true" smpMod="SmpPerSec"><br>SmvOpts sampleRate="true" refreshTime="true" sampleSyn> <SmvOpts sampleRate="true" refreshTime="true" sampleSynchronized="true" dataSet="true" />

</SampledValueControl>

 $<$ /LN0 $>$ 

<LN inst="1" lnClass="MMXU" lnType="MMXU"/> <LN inst="1" lnClass="MSQI" lnType="MSQI"> <DOI name="SeqA">

```
<DAI name="seqT">
                 <Val>0</Val>
           </DAI>
      </DOI>
      <DOI name="SeqV">
           <DAI name="seqT">
                  <Val>0</Val>
           </DAI>
      </DOI>
</LN>
<LN inst="1" lnClass="MHAI" lnType="MHAI"/>
```
</LDevice>

</Server>

</AccessPoint>

#### $\epsilon$ /IFD $>$

<DataTypeTemplates>

<!-- The following LNodeTypes are taken from IEC 61850-7-4 -->

```
<!-- LN: Logical node zero Name: LLN0-->
<LNodeType id="LLN0" lnClass="LLN0">
     <DO name="NamPlt" type="LPL"/><!-- C1 CommonLogicalNode-->
     <DO name="Beh" type="ENS"/> <!-- M CommonLogicalNode-->
     <DO name="Health" type="ENS"/> <!-- C1 CommonLogicalNode-->
     <DO name="Mod" type="ENC"/> <!-- C1 CommonLogicalNode-->
</LNodeType>
<!-- LN: Measurement Name: MMXU-->
<LNodeType id="MMXU" lnClass="MMXU">
     <DO name="Beh" type="ENS"/> <!-- M CommonLogicalNode-->
                          type="ENC"/> <!-- C1 CommonLogicalNode-->
     <DO name="TotW" type="MV"/> <!-- Активная мощность суммарная-->
```

```
<DO name="TotVAr" type="MV"/> <!-- Реактивная мощность суммарная -->
     <DO name="TotVA" type="MV"/> <!-- Полная мощность суммарная -->
     <DO name="TotPF" type="MV"/> <!-- Среднее значение cos -->
     <DO name="TotA" type="MV" /> <!-- Среднее значение тока -->
     <DO name="TotPhV" type="MV" /> <!-- Среднее значение фазного напряжения -->
     <DO name="TotPPV" type="MV" /> <!-- Среднее значение линейного напряжения -->
     <DO name="Hz" type="MV"/> <!-- Частота -->
     <DO name="PPV" type="DEL"/> <!-- Линейные напряжения -->
     <DO name="PhV" type="WYE"/> <!-- Фазные напряжения -->
     <DO name="A" type="WYE"/> <!-- Фазные токи -->
     <DO name="W" type="WYE" \leq -- Фазные активные мощности--><br>
<DO name="VAr" type="WYE"/> \leq -- Фазные реактивные мощности
                          type="WYE"/> <!-- Фазные реактивные мощности -->
     <DO name="VA" type="WYE"/> <!-- Фазные полные мощности -->
     <DO name="PF" type="WYE"/> <!-- Фазные cos -->
</LNodeType>
```

```
<LNodeType id="MSQI" lnClass="MSQI">
```
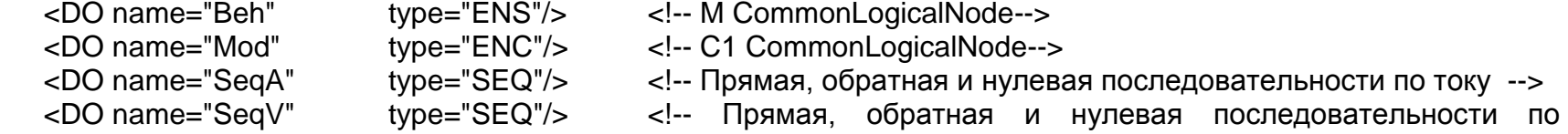

напряжению -->

```
<DO name="CoefImbNgV" type="MV"/> <!-- Коэффциент несимметрии kU2 -->
     <DO name="CoefImbZroV" type="MV"/> <!-- Коэффциент несимметрии kU0 -->
</LNodeType>
<LNodeType id="MHAI" lnClass="MHAI">
     <DO name="Beh" type="ENS"/> <!-- M CommonLogicalNode-->
     <DO name="Mod" type="ENC"/> <!-- C1 CommonLogicalNode-->
     <DO name="ThdA" type="WYE"/> <!-- Суммарные гармонические коэффициенты тока -->
     <DO name="ThdV" type="WYE"/> <!-- Суммарные гармонические коэффициенты напряжения -->
</LNodeType>
<DOType id="ENS" cdc="ENS">
     <DA name="stVal" fc="ST" bType="Enum" type="dirGeneralEnum" dchg="true"/> <!-- M -->
     <DA name="q" fc="ST" bType="Quality" qchg="true"/> <!-- M -->
     <DA name="t" fc="ST" bType="Timestamp"/> <!-- M -->
</DOType>
<!-- Measured value (MV)-->
<DOType id="MV" cdc="MV">
     <DA name="mag" fc="MX" bType="Struct" type="AnalogueValue" dchg="true"/> <!-- M -->
     <DA name="q" fc="MX" bType="Quality" qchg="true"/> <!-- M -->
                           fc="MX" bType="Timestamp"/> \leq \leq \leq \leq \leq \leq \leq \leq \leq \leq \leq \leq \leq \leq \leq \leq \leq \leq \leq \leq \leq \leq \leq \leq \leq \leq \leq \leq \leq \leq \leq \leq \leq \leq \</DOType>
<!-- Complex measured value (CMV)-->
<DOType id="CMV" cdc="CMV">
     <DA name="cVal" fc="MX" bType="Struct" type="Vector" dchg="true"/> <!-- M -->
     <DA name="q" fc="MX" bType="Quality" qchg="true"/> <!-- M -->
```
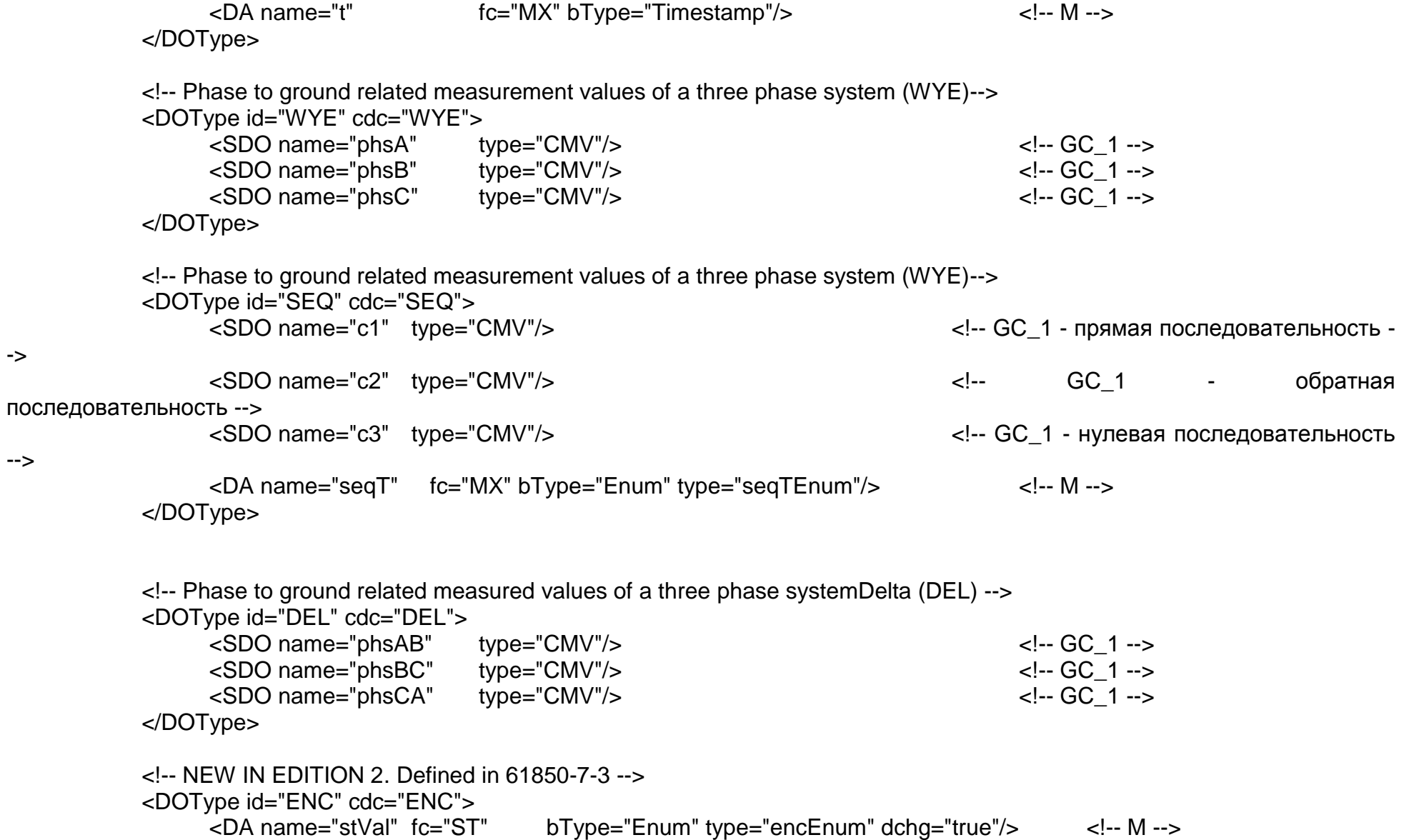

->

-->

```
<DA name="q" fc="ST" bType="Quality" qchg="true"/> <!-- M -->
           <DA name="t" fc="ST" bType="Timestamp"/> <!-- M -->
           <DA name="ctlModel" fc="CF" bType="Enum" type="ctlModelEnum"/> <!-- M -->
      </DOType>
      <DOType id="ENG" cdc="ENG">
           <DA name="setVal"fc="SP" bType="Enum" type="engSetValEnum"/> <!-- AC_NSG_M -->
      </DOType>
      <!-- Logical Node name plate (LPL)-->
      <DOType id="LPL" cdc="LPL">
           <DA name="vendor" fc="DC" bType="VisString255"> <!-- M -->
                 <Val>Team-R</Val>
           </DA> <!-- M --><DA name="swRev" fc="DC" bType="VisString255"/>
           <DA name="configRev" fc="DC" bType="VisString255">
              <Val>Rev 1.0</Val>
           </DA></DOType>
<!-- the following DA Types are taken from IEC 61850-7-3 and have all optional attributes included -->
      <!-- Analogue value -->
      \langle -- f<sup>*</sup>(10<sup>**</sup>units.multiplier) = (i*scaleFactor) +offset -->
      <DAType id="AnalogueValue"> <!-- sec 6.3 -->
           <BDA name="f" bType="FLOAT32"/>
      </DAType>
      <DAType id="Vector"> <!-- sec 6.10 Vector Definition -->
           <BDA name="mag" bType="Struct" type="AnalogueValue"/> <!-- M-->
      </DAType>
```
<EnumType id="ctlModelEnum">

<EnumVal ord="0">status -only</EnumVal> <EnumVal ord="1">direct -with -normal -security</EnumVal> <EnumVal ord="2">sbo -with -normal -security</EnumVal> <EnumVal ord="3">direct-with-enhanced-security</EnumVal> <EnumVal ord="4">sbo -with -enhanced -security</EnumVal> </EnumType>

<EnumType id="dirGeneralEnum"> <EnumVal ord="0">unknown</EnumVal> <EnumVal ord="1">forward</EnumVal> <EnumVal ord="2">backward</EnumVal> <EnumVal ord="3">both</EnumVal> </EnumType>

<EnumType id="seqTEnum"> <EnumVal ord="0">pos -neg -zero</EnumVal> <EnumVal ord="1">dir -quad -zero</EnumVal> </EnumType>

<EnumType id="engSetValEnum"> <EnumVal ord="0">0</EnumVal> <EnumVal ord="1">1</EnumVal> </EnumType>

<EnumType id="encEnum"> <EnumVal ord="0">0</EnumVal> <EnumVal ord="1">1</EnumVal> </EnumType> </DataTypeTemplates> </SCL>